## Rotman

# BASIC PROGRAMMING WITH PYTHON

**February 7, 2022 Prepared by Niti TDMDAL & FinHUB**

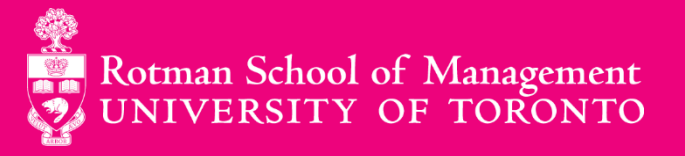

#### **Python's Popularity**

#### **Python gained the highest increase in one year in TIOBE index of programming language popularity TIOBE Programming Community Index**

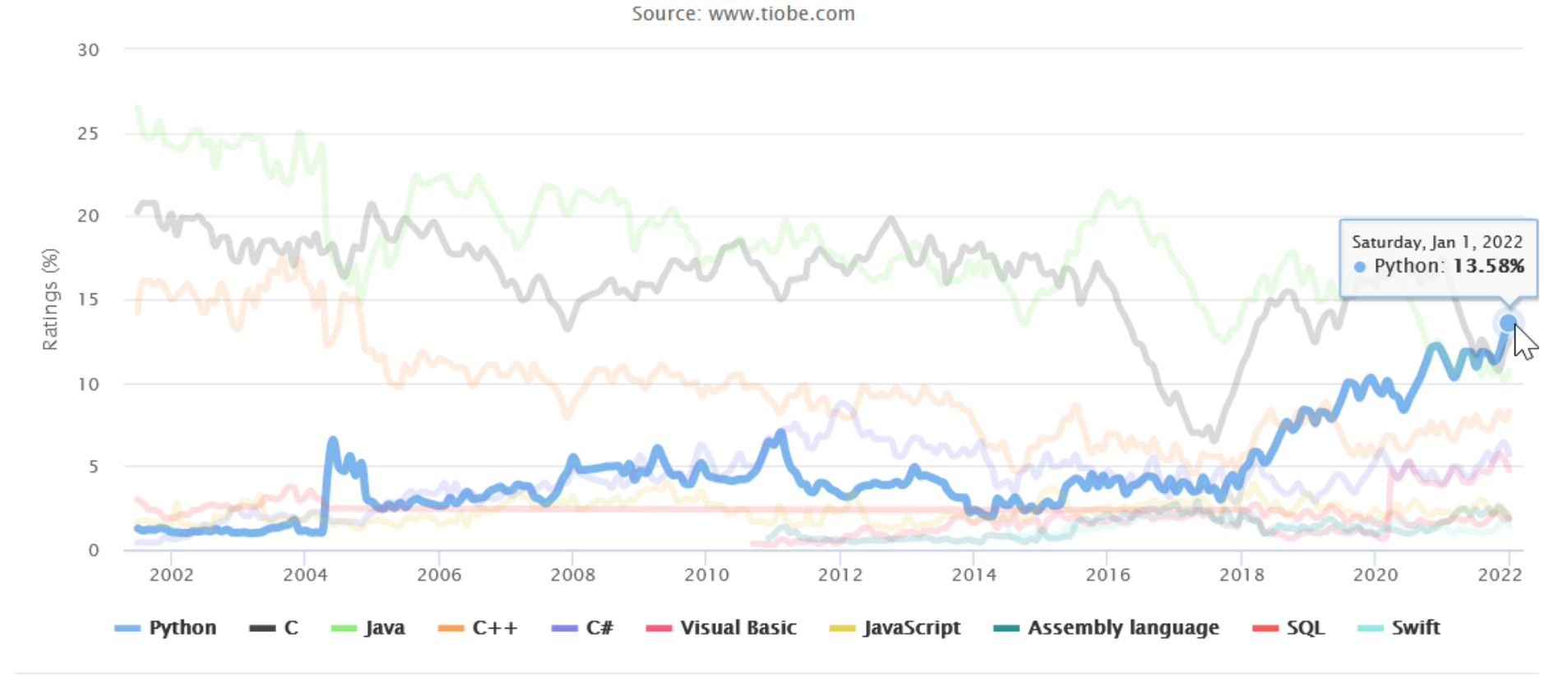

*Source:<https://www.tiobe.com/tiobe-index/>*

#### **Python's Popularity**

- 1. Statistical analysis
- 2. Scientific computing
- 3. Machine learning
- 4. Data visualization
- 5. Artificial intelligence

#### 6. Others:

- i. Scripting & automation
- ii. Web development
- iii. Systems testing & prototyping
- iv. Desktop & mobile applications
- v. Education!

#### **Getting Python**

#### • **Anaconda**

- Anaconda installation is the **recommended** method for getting **Python**.
- Anaconda is a package manager that allows installing many applications at once.
- **Installation Guide - Video :** <https://youtu.be/Z1Yd7upQsXY?t=4m19s> *timestamped to start minutes 19 seconds watch until 5:59*
- **Installation Guide - Text** <https://bit.ly/2FRyakD>

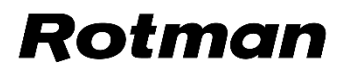

#### **Writing Python Codes**

#### • **Jupyter Notebook**

- Among other applications, Anaconda also installs **Jupyter notebook**,
- Jupyter Notebook is an application where you can easily write and execute Python codes.

#### • **Google Colab**

• [Google's colaboratory,](https://colab.research.google.com/notebooks/welcome.ipynb) which is a free Jupyter notebook environment that requires no setup and runs entirely on Google's cloud.

**RO** 

- **UofT Jupyter Hub**
	- <https://jupyter.utoronto.ca/>

#### **Python Help**

• Please contact *pythonhelp@rotman.utoronto.ca* if you require additional assistance to install jupyter notebook through Anaconda or for any other Python related inquires.

## **Data Structures**

#### **Data Structures**

### 1. Basic

- a) Values
- b) Types
- c) Variables

### 2. Native to Python

- a) List
- b) Dictionary

#### **Data Structures: Basic**

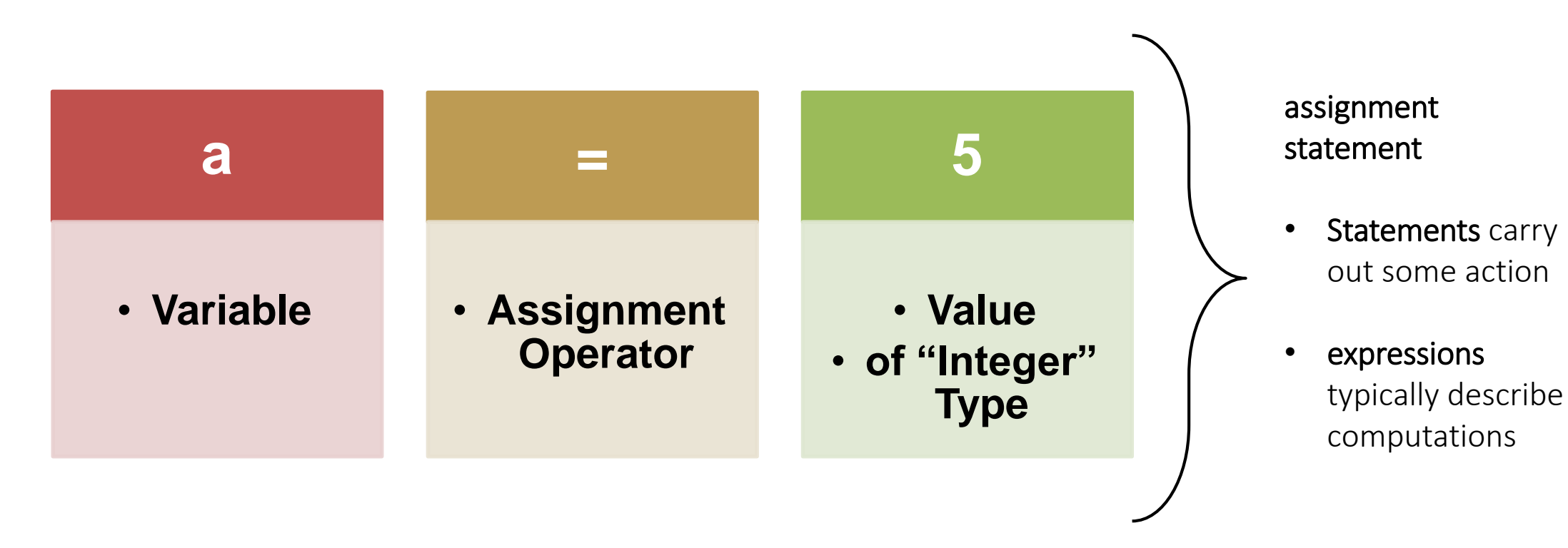

- A program works with values
- Values can be numbers, texts and/or special characters
- Values belong to different **[data types](https://upload.wikimedia.org/wikipedia/commons/1/10/Python_3._The_standard_type_hierarchy.png)**

**Special Attention to Data Type - String**

# STRING

- values contained by either single or double quotes
- sequence of character(s)
- can be indexed and sliced by its position
- positions can be indicated by an integer value called index

$$
\begin{array}{r}\n\text{Continued by quotes} \\
\hline\n\end{array}
$$

#### Rotl

#### **Data Structures: Native to Python**

LIST

- Mutable
- **Ordered**
- Sequence of items

fruits =  $['apple', 'orange',$ 'peach'] All elements contained inside square brackets. Each element separated by comma.

**Data Structures: Native to Python**

# DICTIONARY

- Mutable
- Unordered
- Key-Value Pairs

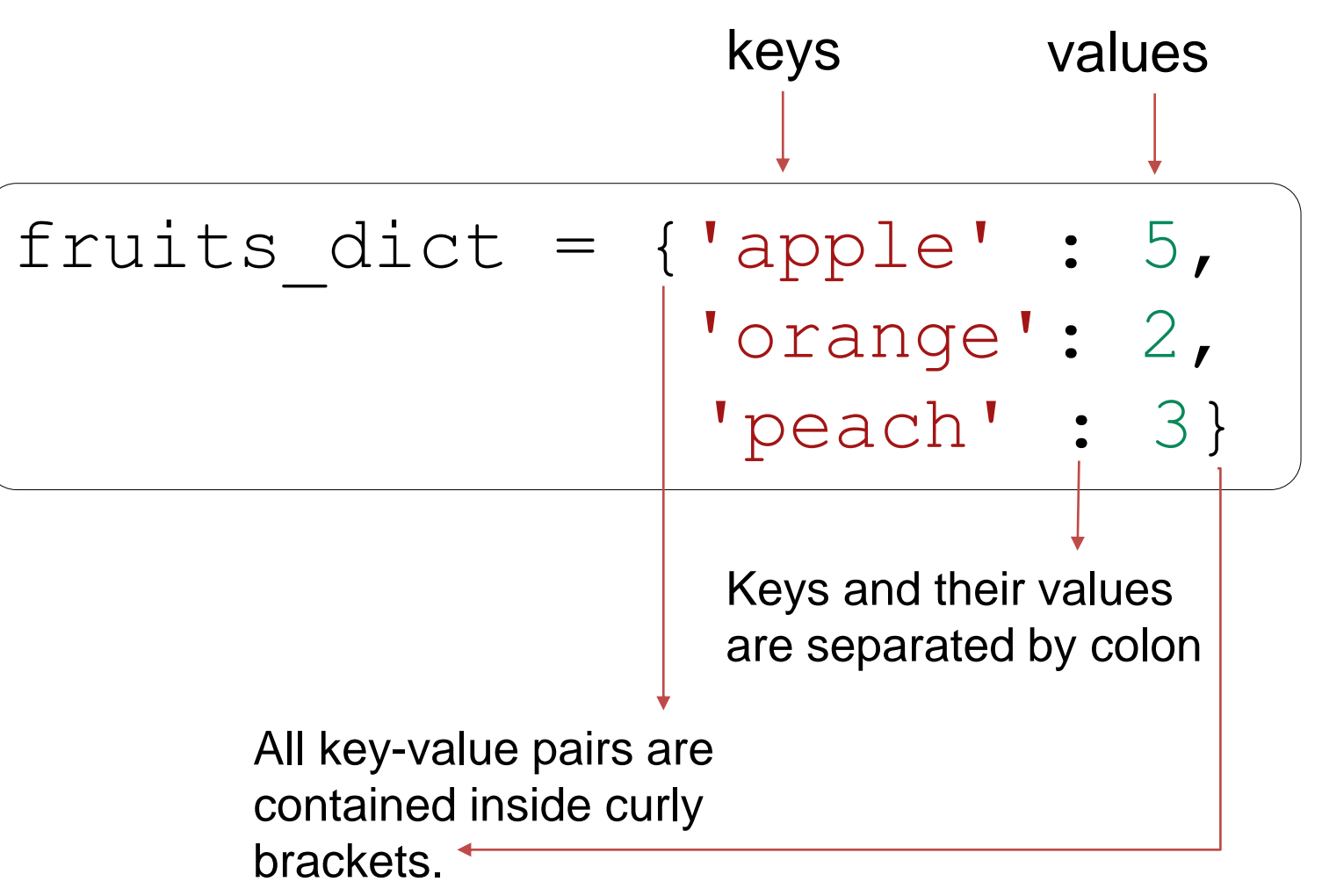

Rotman

#### 12 2/7/2022

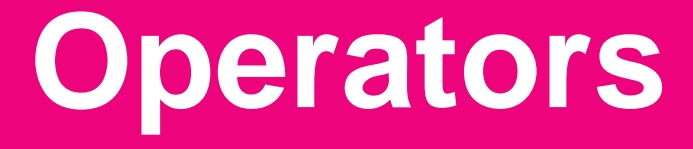

#### **Operators**

- Special symbols or keywords used to perform some designated computation:
	- $\times$  addition,
	- $\checkmark$  subtraction,
	- $\times$  assigning value,
	- $\checkmark$  comparing values,
	- $\checkmark$  combining two or more operations, etc.

#### **Types of Operators**

• There are many types of **operators** in Python. The most common of them are:

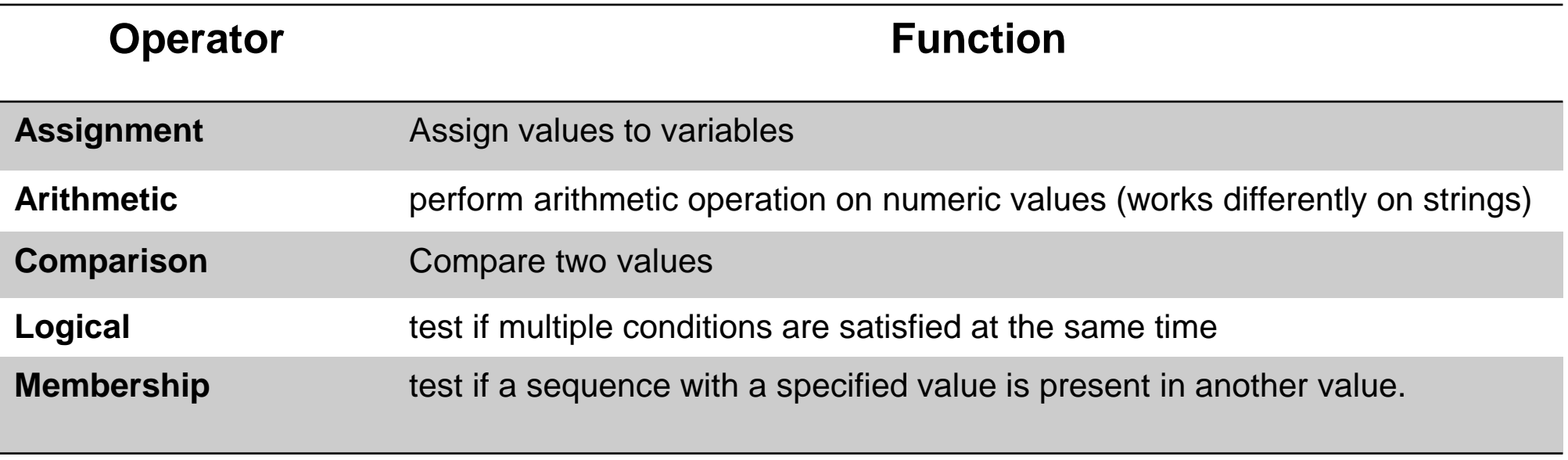

#### **Examples of Operators**

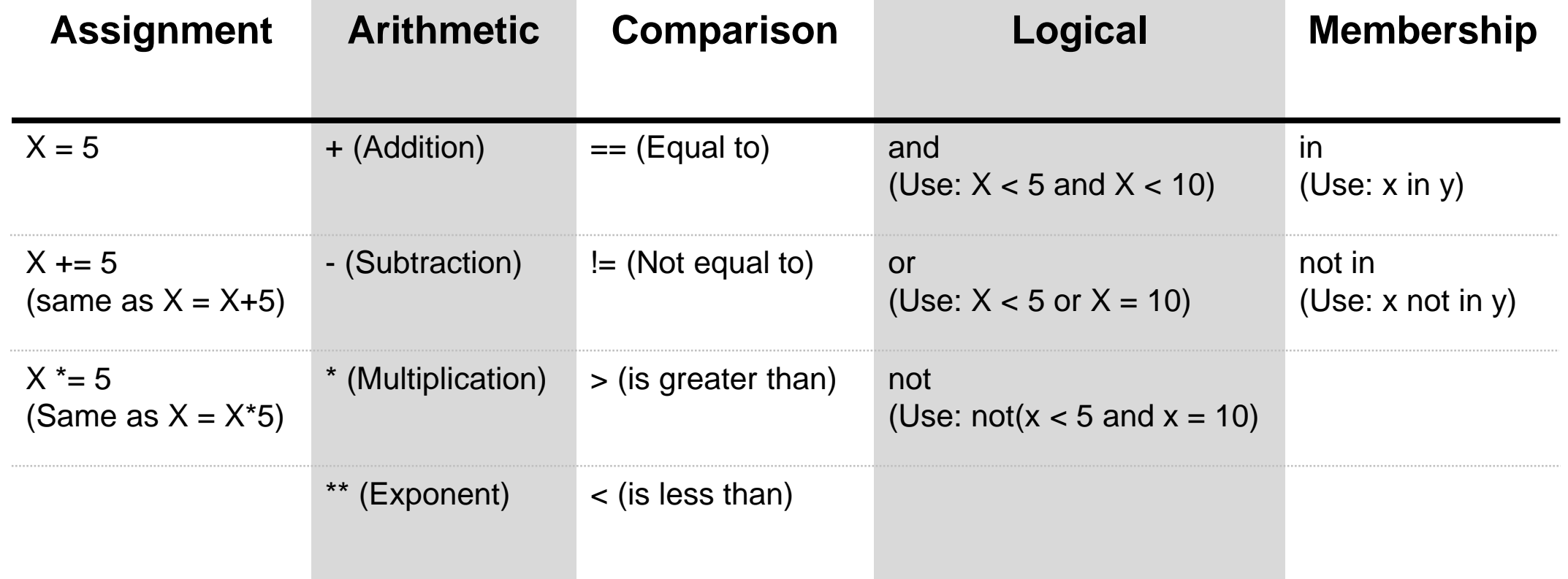

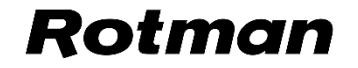

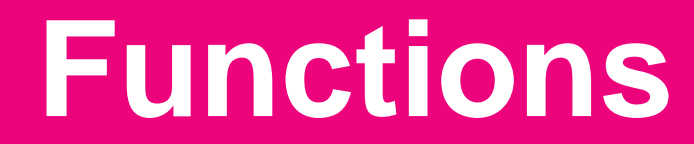

#### **Functions**

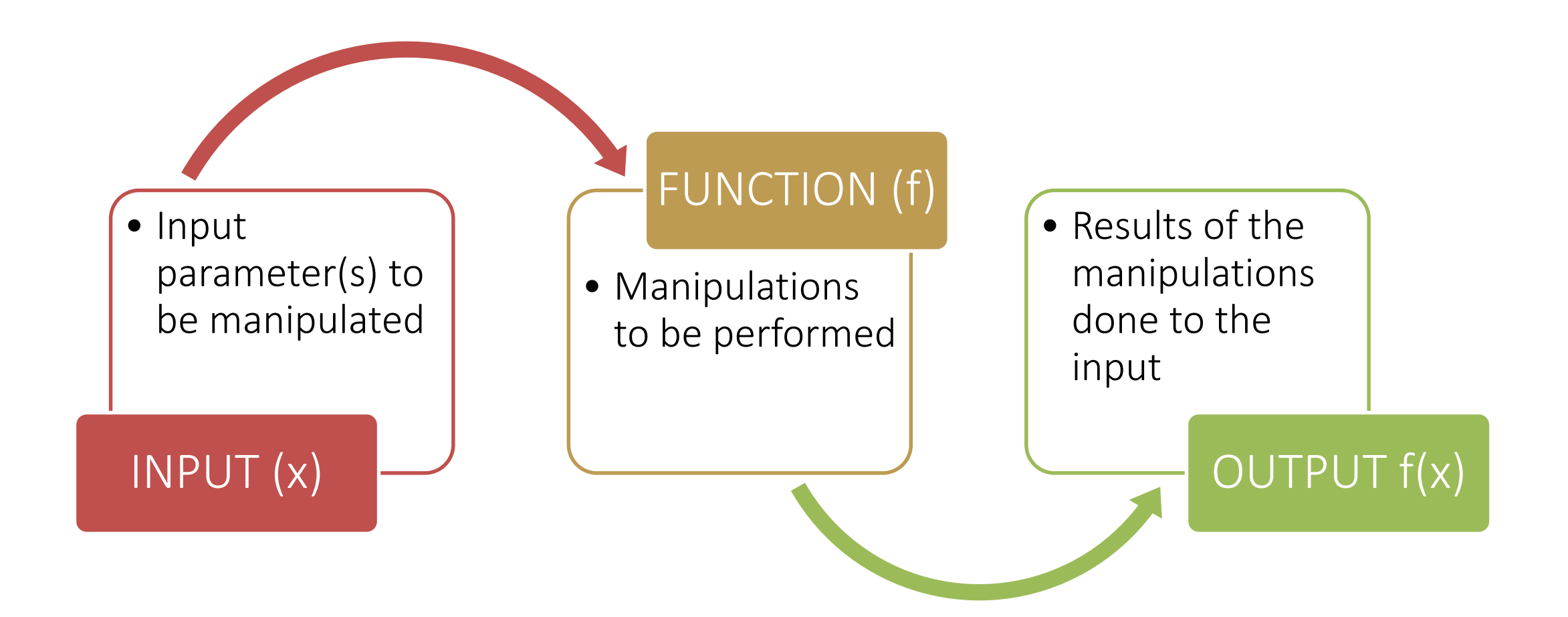

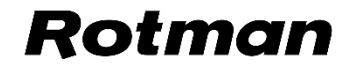

#### **Functions: User-defined Functions**

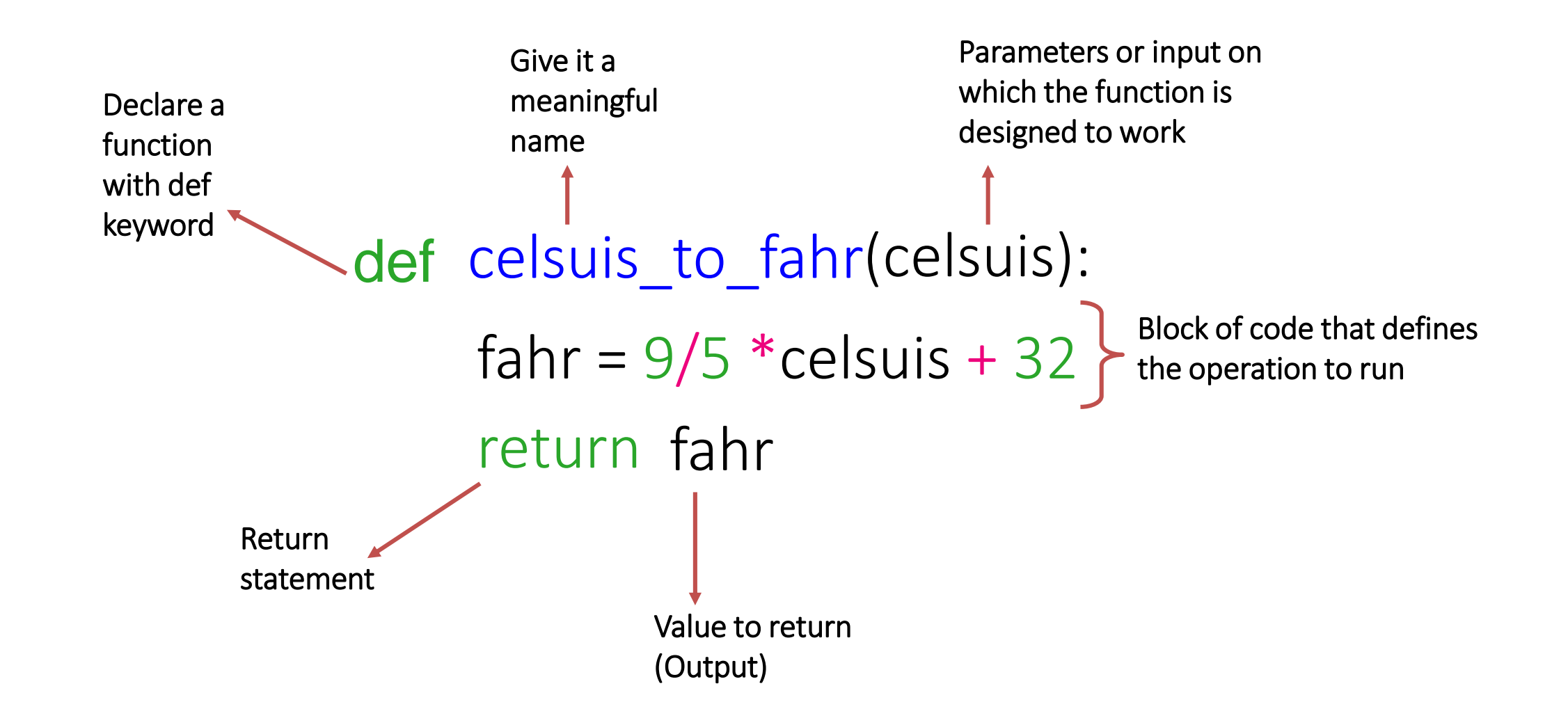

#### Ro

#### **Functions: Built-in Functions**

- Python interpreter has a number of functions and types built into it that are always available.
- print() is an example of built-in function. It prints the given object to the standard output device (screen) or to the text stream file.
- **[Here](https://docs.python.org/3/library/functions.html)** is the list of Python's built-in functions.

$$
\text{numlist} = [4, 8, 10, 15]
$$

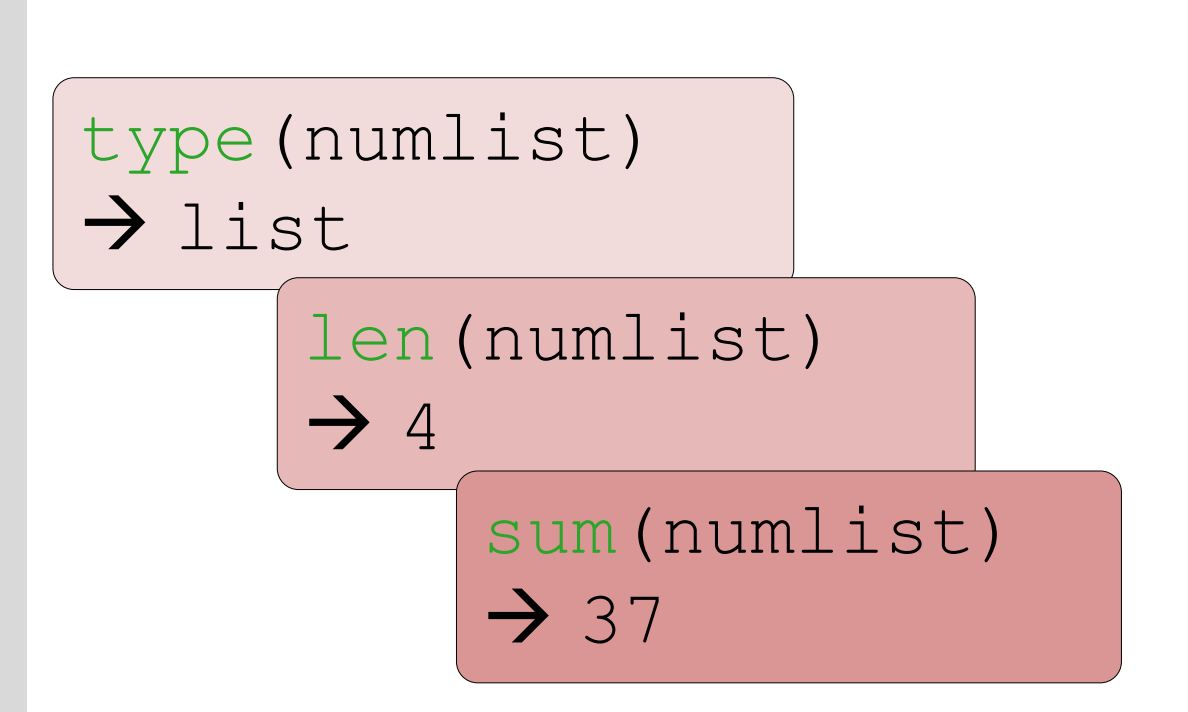

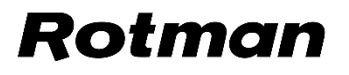

#### **Functions: Methods**

- Functions that are attached to specific class of objects.
- Methods are accessed using the dot expression.
- Methods available to an object can be viewed using "dir" function.

$$
b = 'Hello World!'
$$

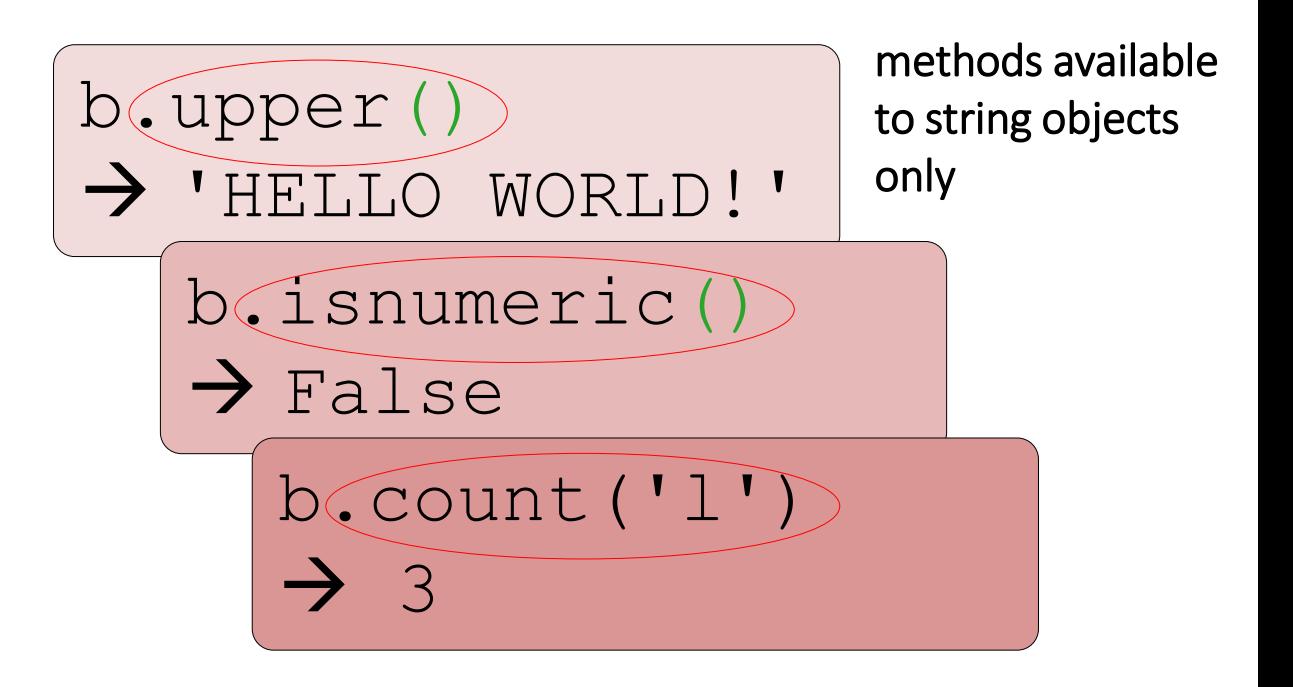

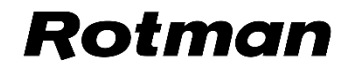

#### **Functions: Methods**

- How are methods supposed to work?
- There are documentations available with information on how a given method is intended to work.
- [Python's official documentation for](https://docs.python.org/3/tutorial/datastructures.html)  methods of list object
- **Easy-to-read documentation provided** by w3schools.

numlist=[4,8,10,15] numlist.append(16) numlist  $\bigtriangledown$ [4,8,10,15,16]

> .append is a method available to objects of class list only

#### Rot

#### **Functions: Third Party Packages**

- Python has an active supporting community of contributors and users who also make their software available for other Python developers to use under its open source license terms.
- The **[SciPy](https://www.scipy.org/about.html)** ecosystem is a collection of open source software for scientific computing in Python.

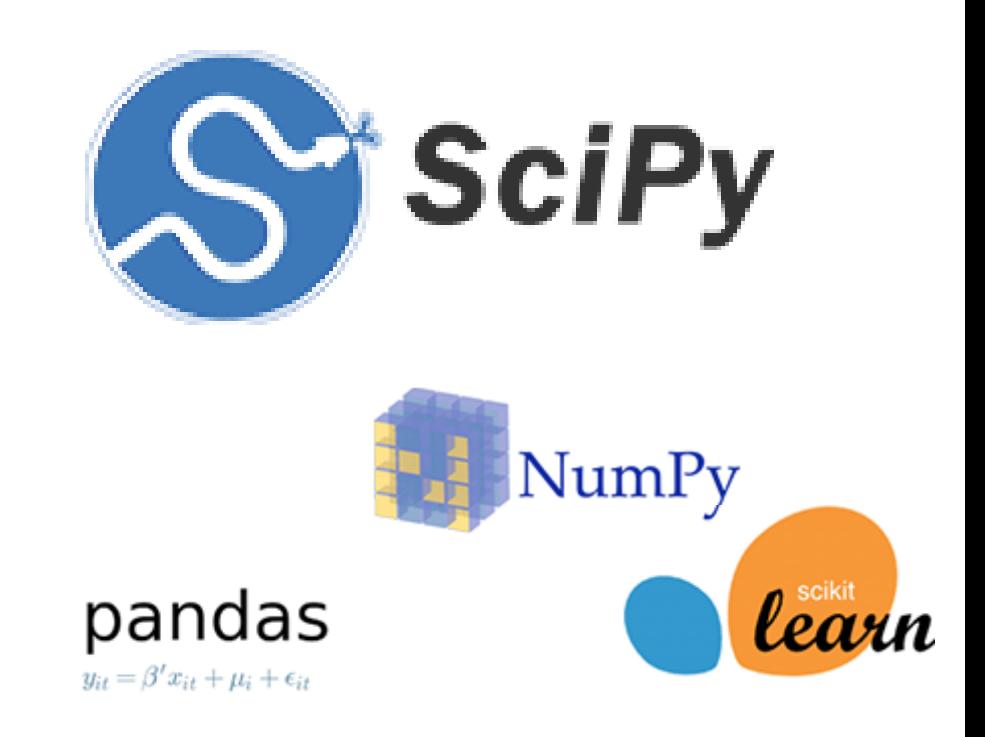

matpletlib

#### **Rof**

# **Questions?**

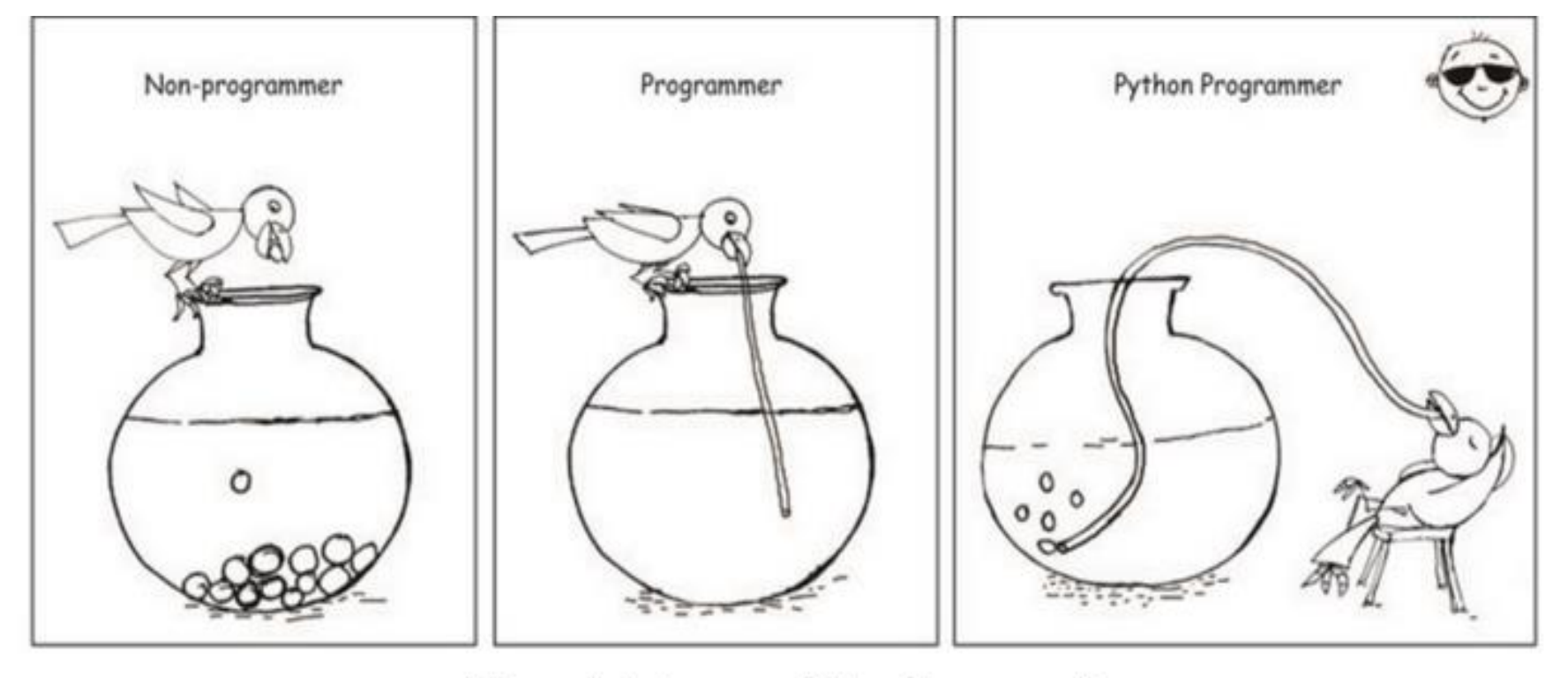

Who wants to become a Python Programmer?

## **Thank you**